## **Visualizing**

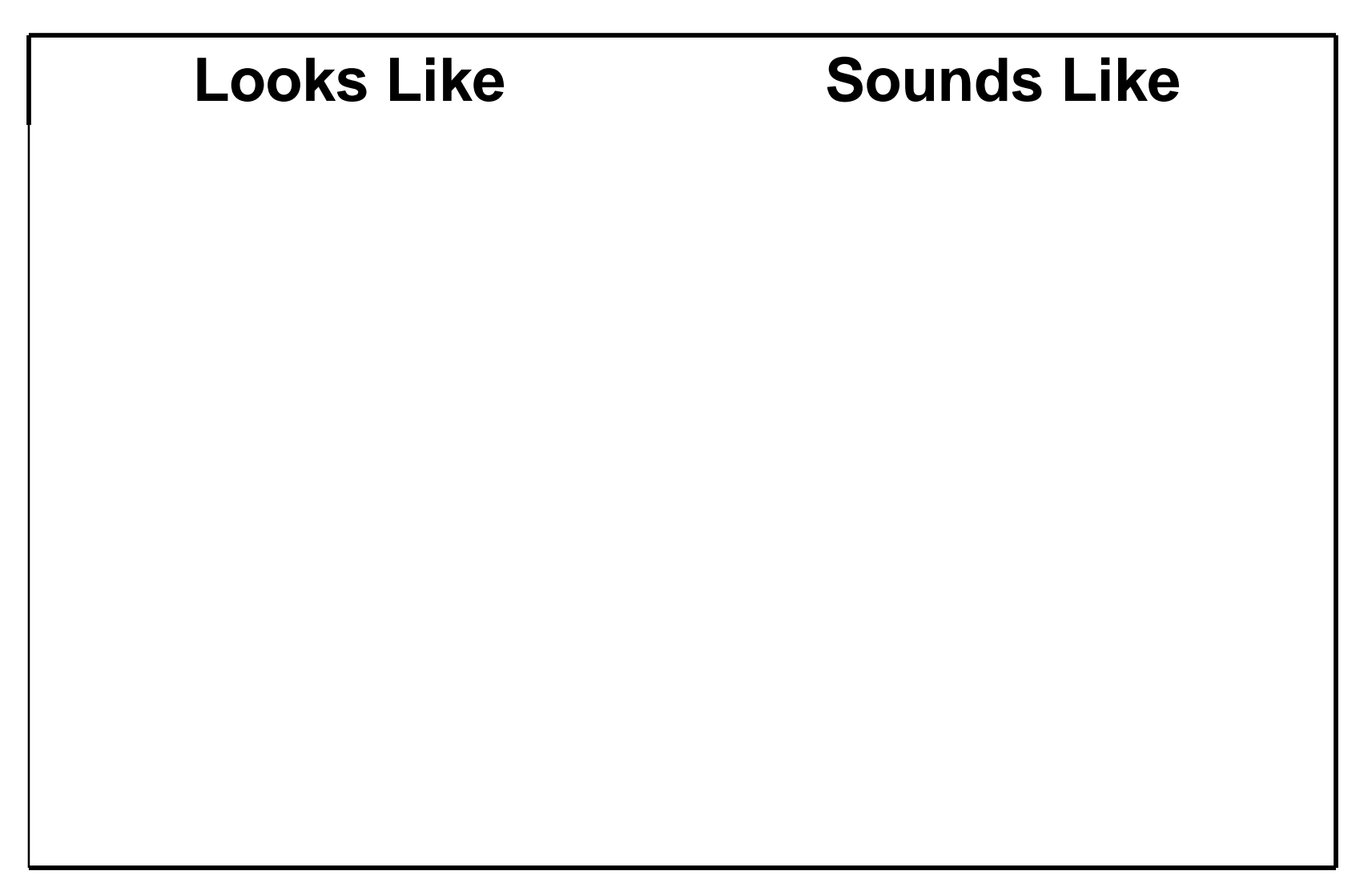

**Visualizing / Comparing Attributes**

Visualizing.jwink.2/02